# **HTTP Module**

The module provides the ability to make HTTP requests.

require 'http'

## API Requests:

## http.request()

Configures and starts a new asynchronous HTTP request. Returns connection identifier.

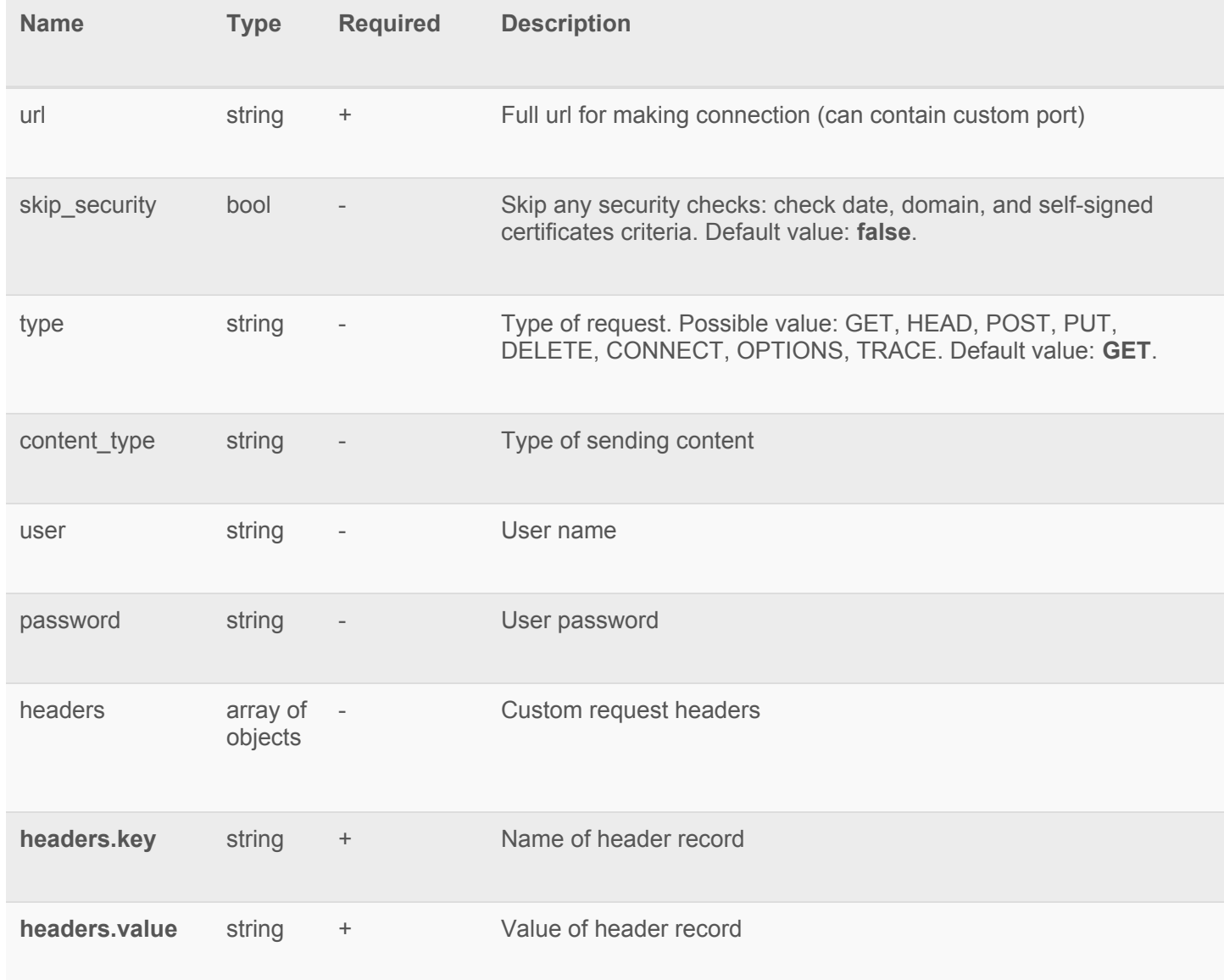

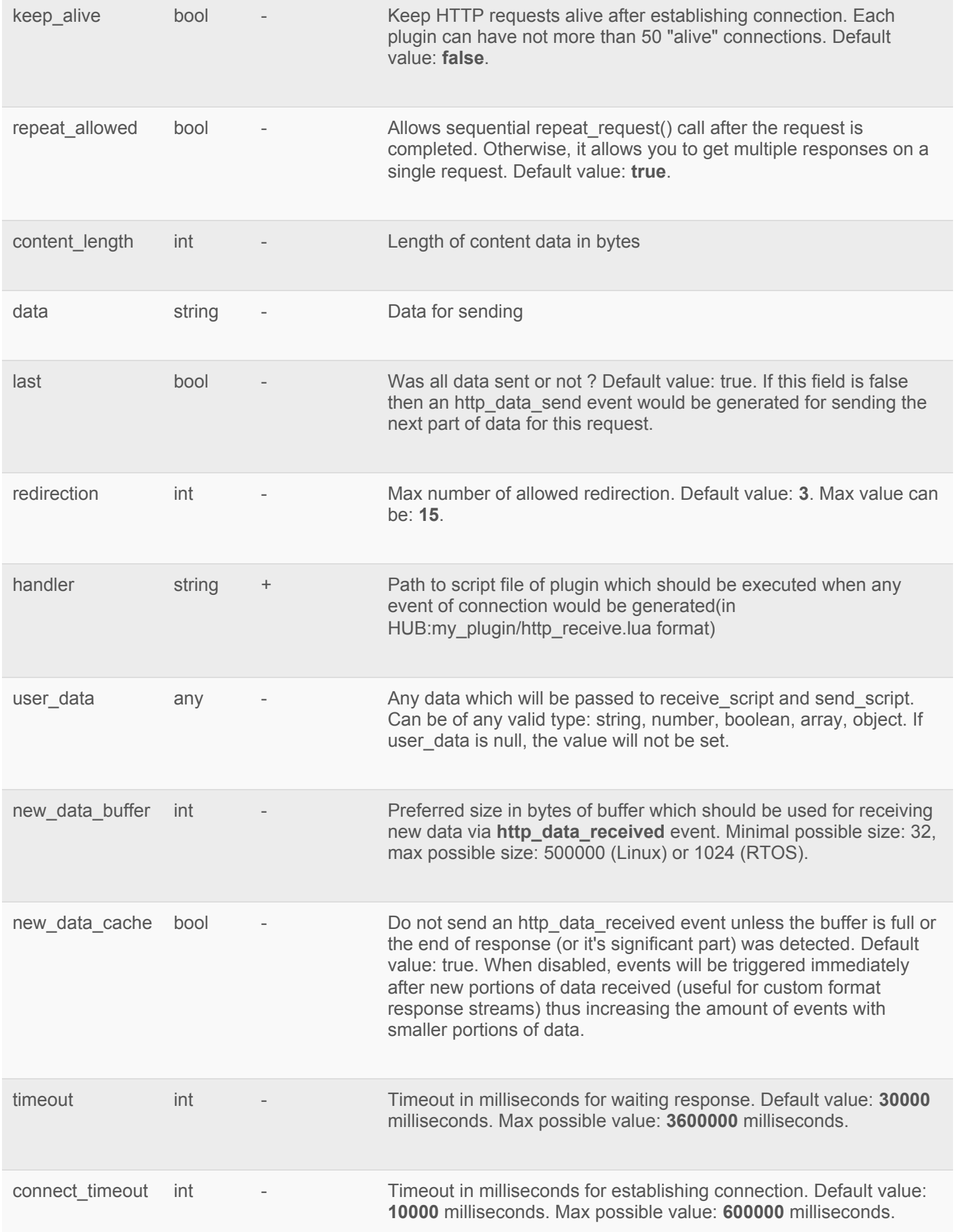

#### **Return value:** id of the request

#### **Lua errors:**

- Required parameter didn't define: parameter\_name
- The file doesn't exist: file\_path
- Plugin doesn't have permissions to the file: file path
- Wrong format of parameter: parameter\_name
- Limit of parameter is reached: parameter name
- Limit of connections is reached

### http.repeat\_request()

Make one more request with an already opened connection.

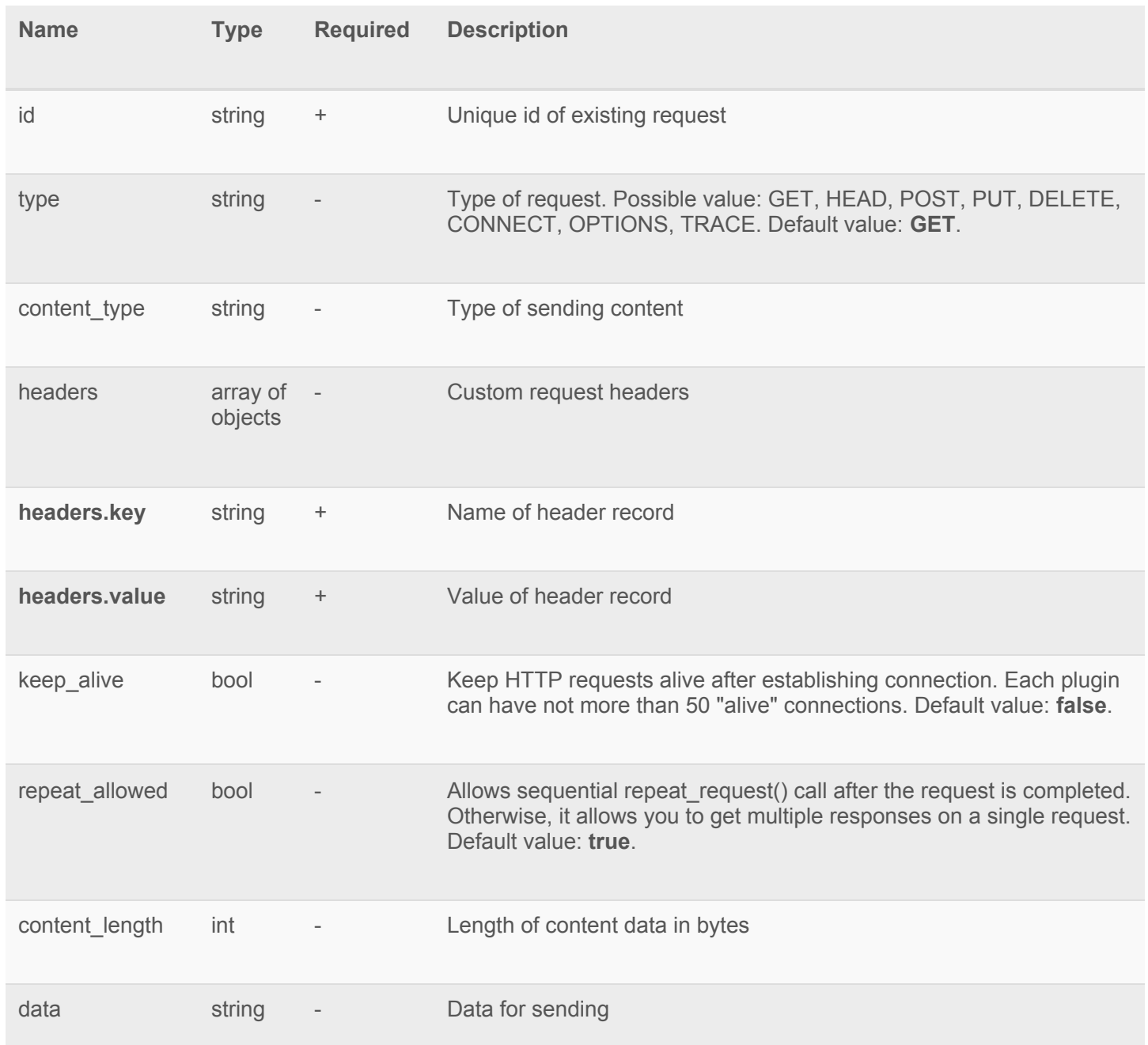

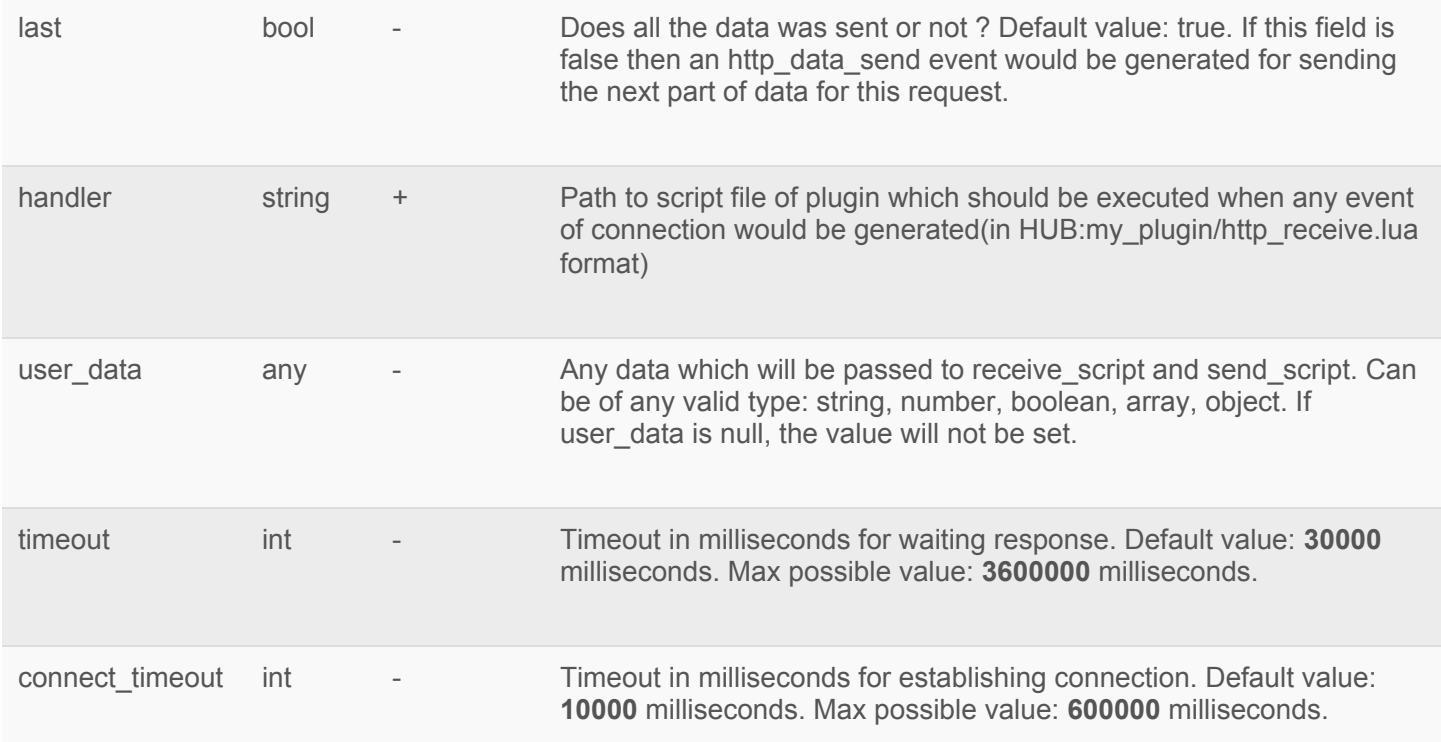

#### **Lua errors:**

- Required parameter didn't define: parameter\_name
- The file doesn't exist: file path
- The plugin doesn't have permissions to the file: file path
- Wrong format of the parameter: parameter\_name
- **•** Limit of the parameter is reached: parameter name
- Connection doesn't exist
- Sending of previous request data didn't finish

### http.close\_connection()

Close existing connection. A plugin can use only its own connections.

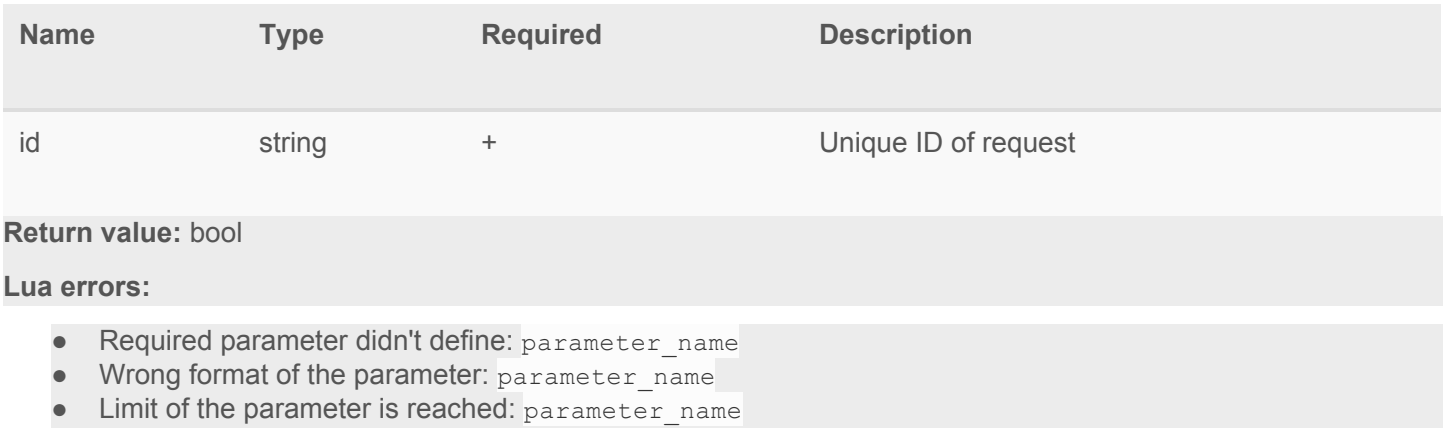

• Connection doesn't exist

# http.send\_data()

Method for sending the next portion of data for the existing request. A plugin can use only its own connections.

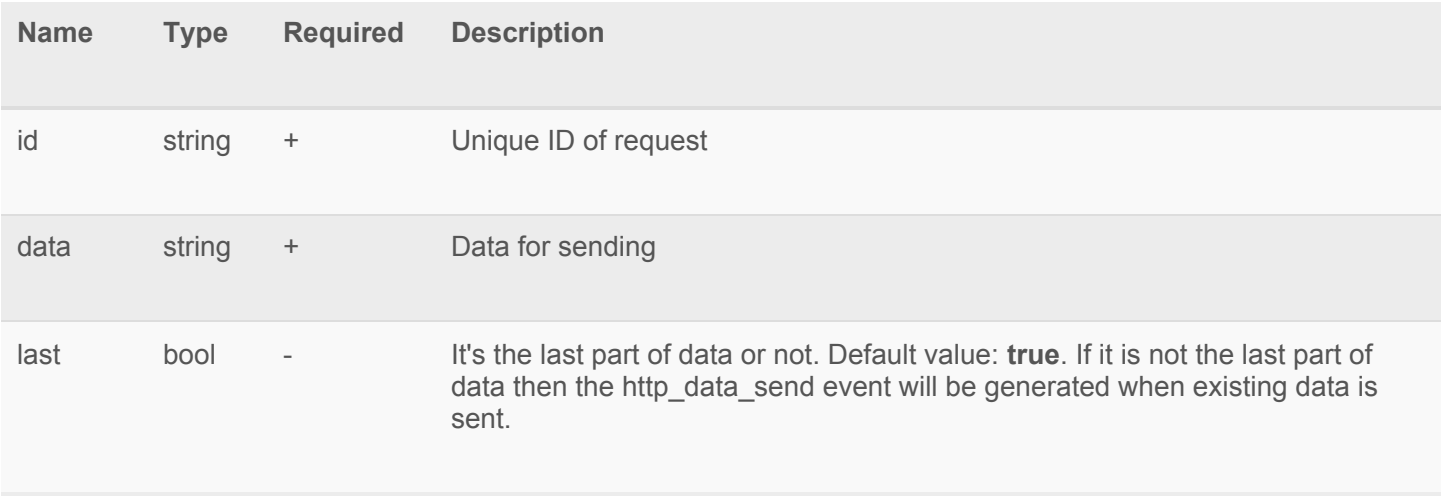

#### **Return value:** Number of sent/buffered bytes

#### **Lua errors:**

- Required parameter didn't define: parameter\_name
- Wrong format of the parameter: parameter name
- Limit of the parameter is reached: parameter\_name
- Connection doesn't exist
- Request for sending data wasn't started

### http.get\_connection\_info()

Get the main information about a connection. A plugin can ask only about its own connections.

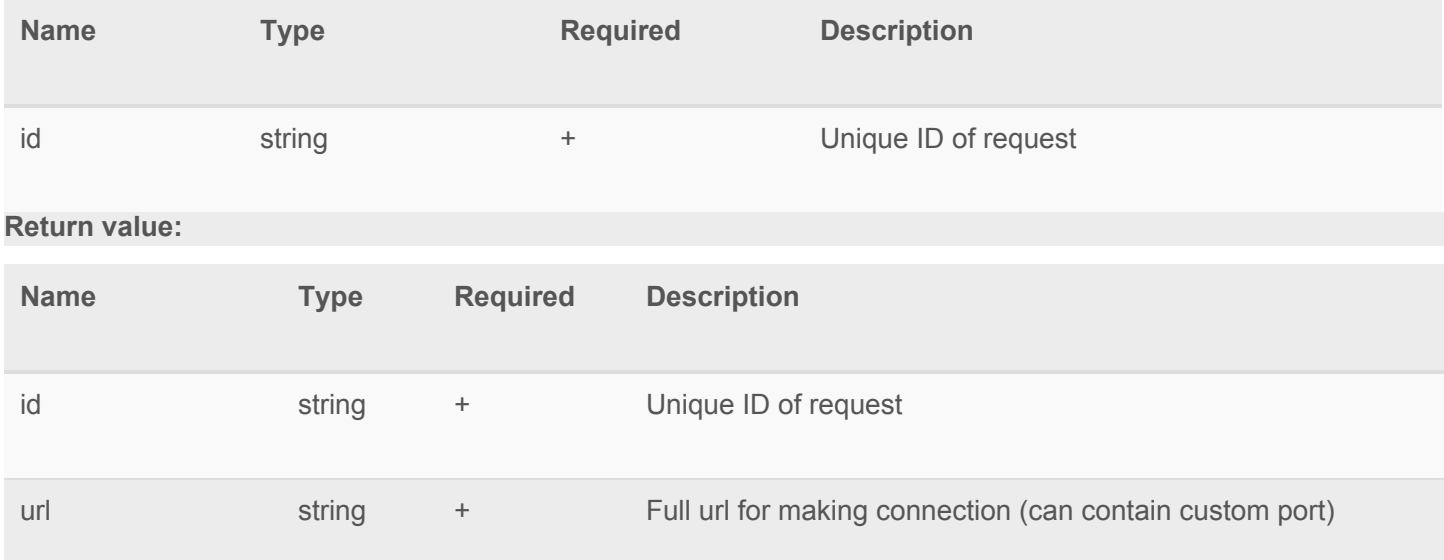

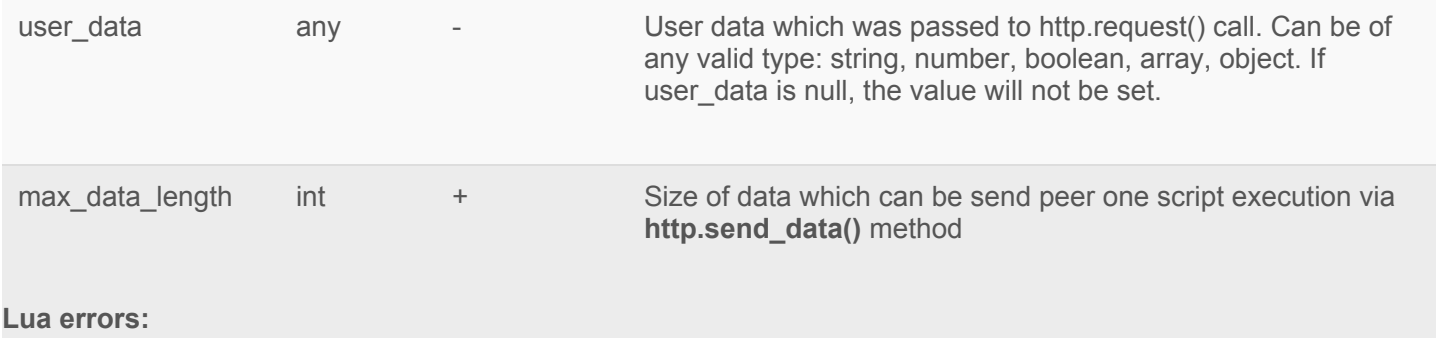

- Required parameter didn't define: parameter\_name
- Wrong format of the parameter: parameter name
- Limit of the parameter is reached: parameter name
- Connection doesn't exist